## Review of 2-Dimension Coordinate Geometry

'**AKA**... Numbers, Relations and Functions 10'

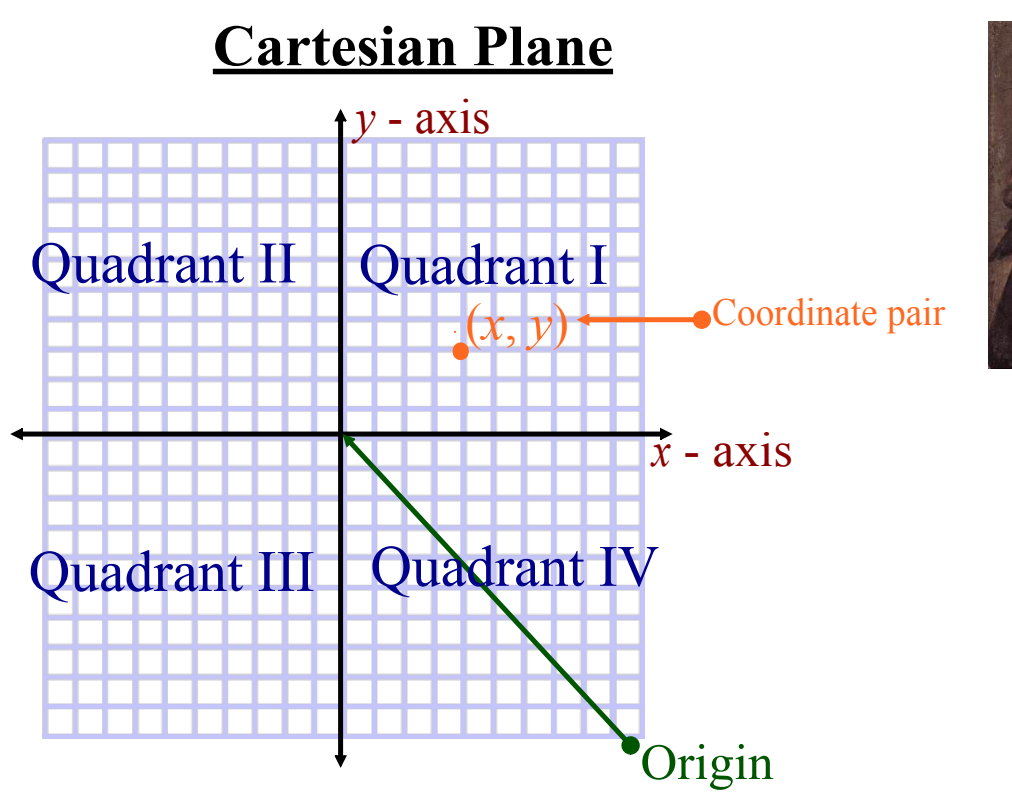

Associates each point with a pair of numbers (**ordered pair**).

#### **Calculating Slope**

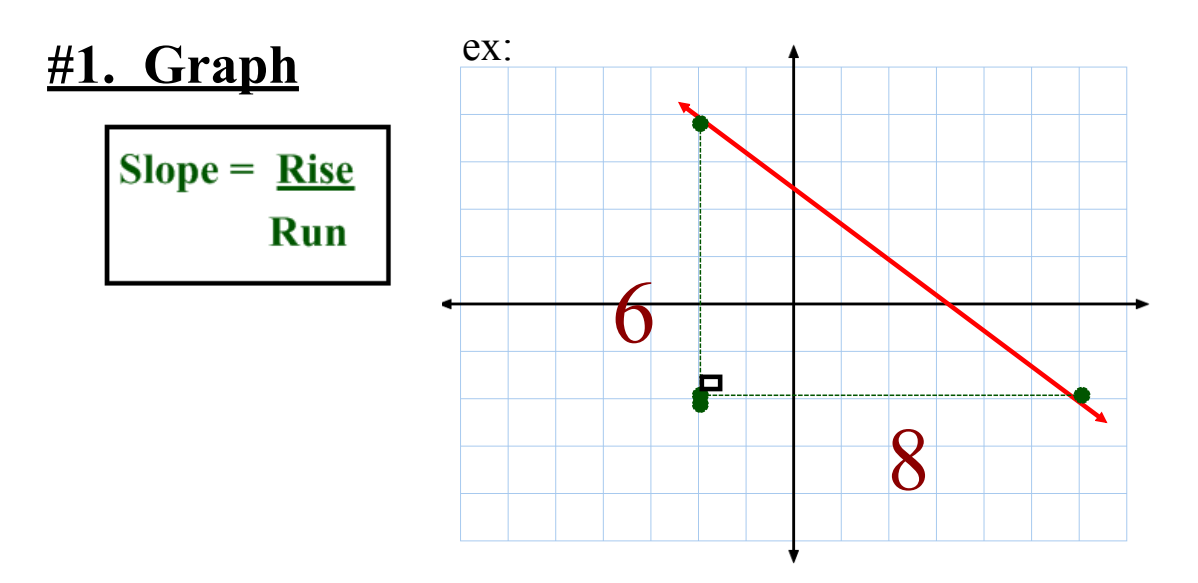

#### **#2. Two Points** ex:  $(-3, 5) \& (1, -7)$

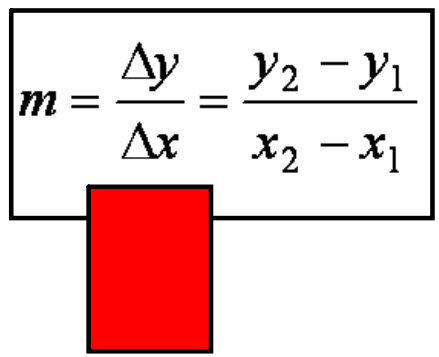

**#3. Equation**

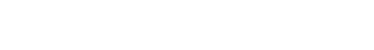

ex: Determine the slope of...

$$
3x - 2y - 6 = 0
$$

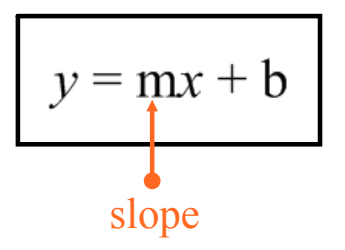

Example...

Find the slope of the following line...  $6x+4y-12=0$ 

# Intercepts

### x intercept

Where does it cross the x - axis? (Let  $y = 0$ )

## y intercept

Where does it cross the y - axis? (Let  $x = 0$ )

Ex.  $2x - 3y = 12$ 

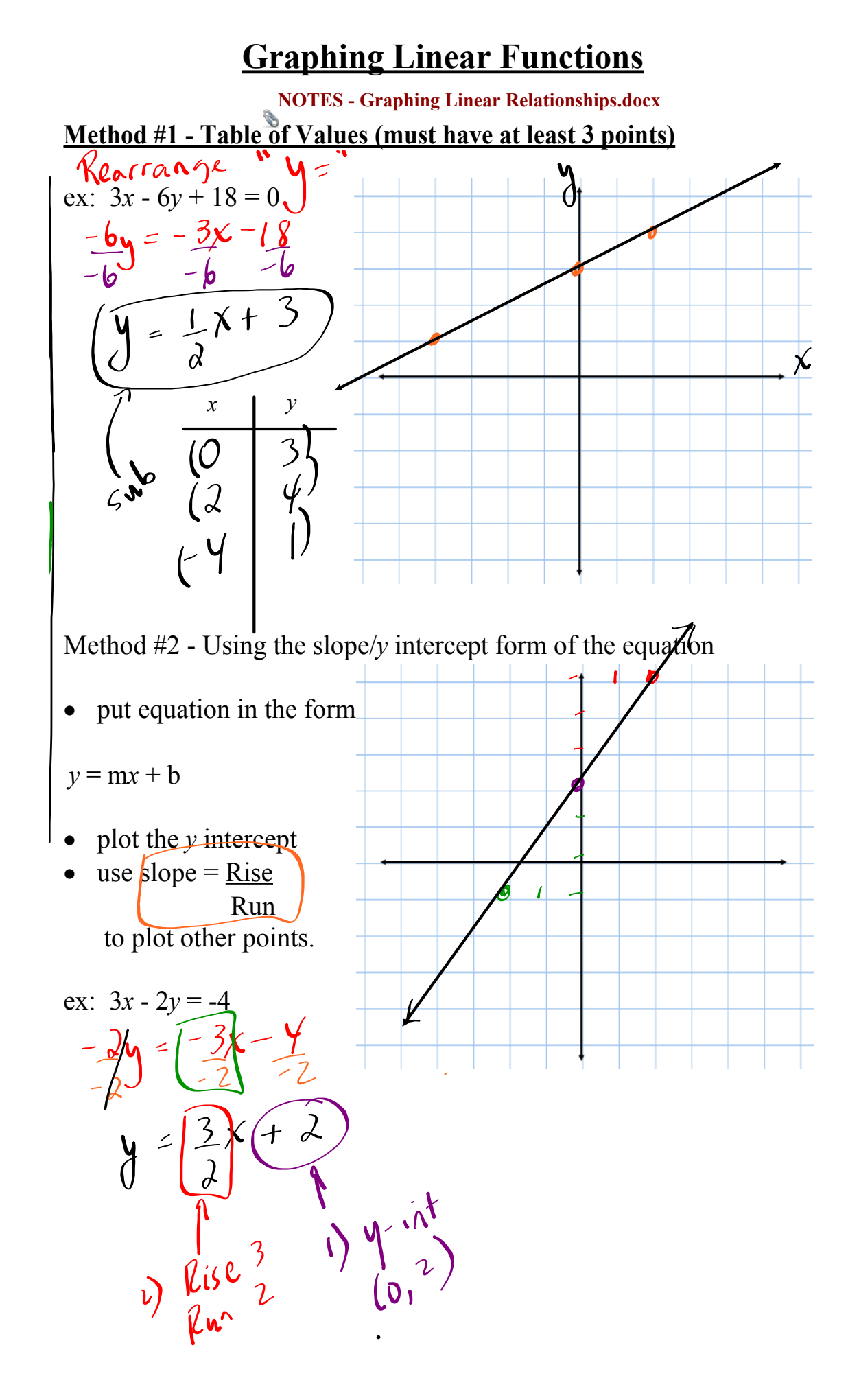

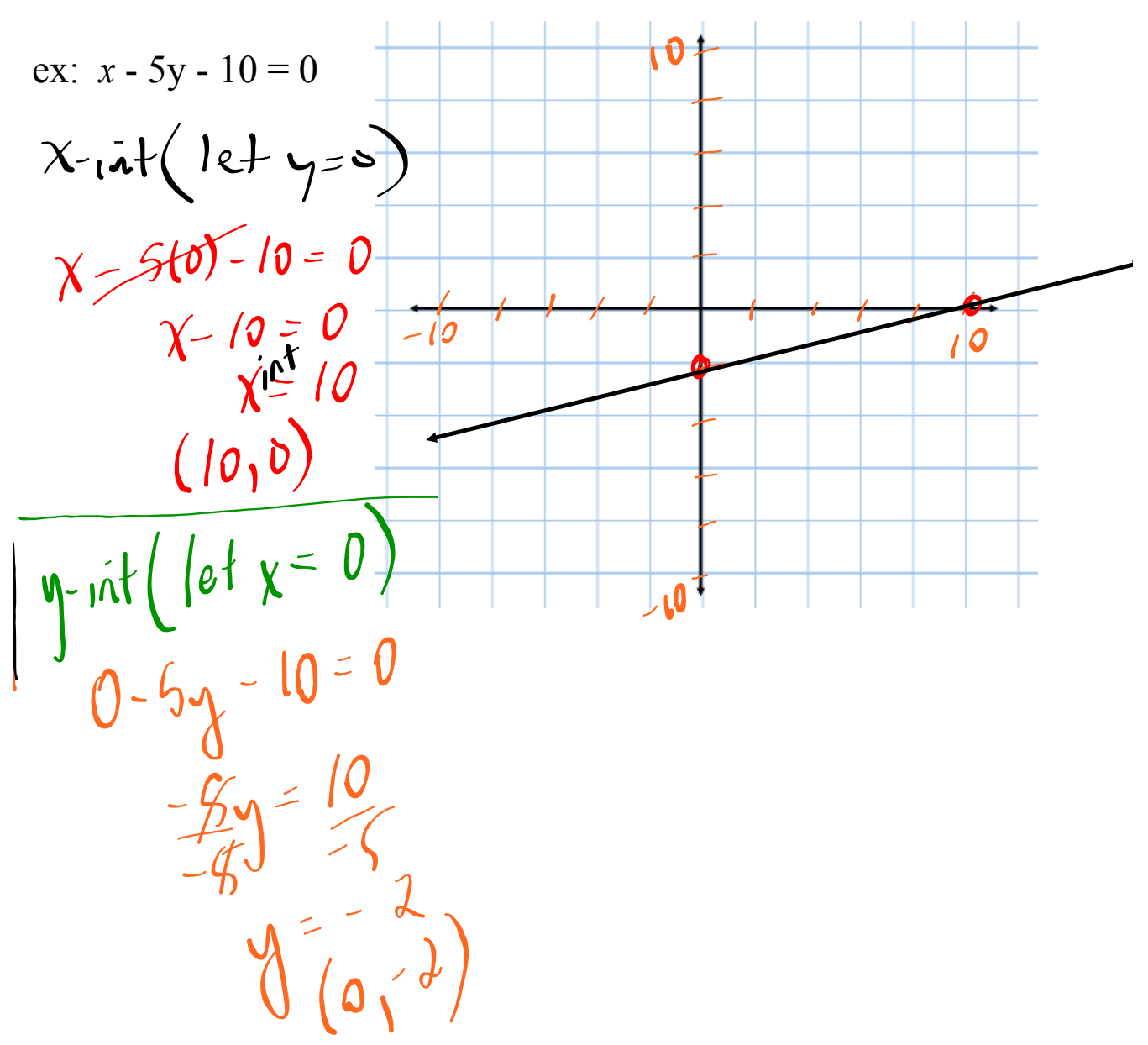

Method #3 Using *x* / *y* intercepts

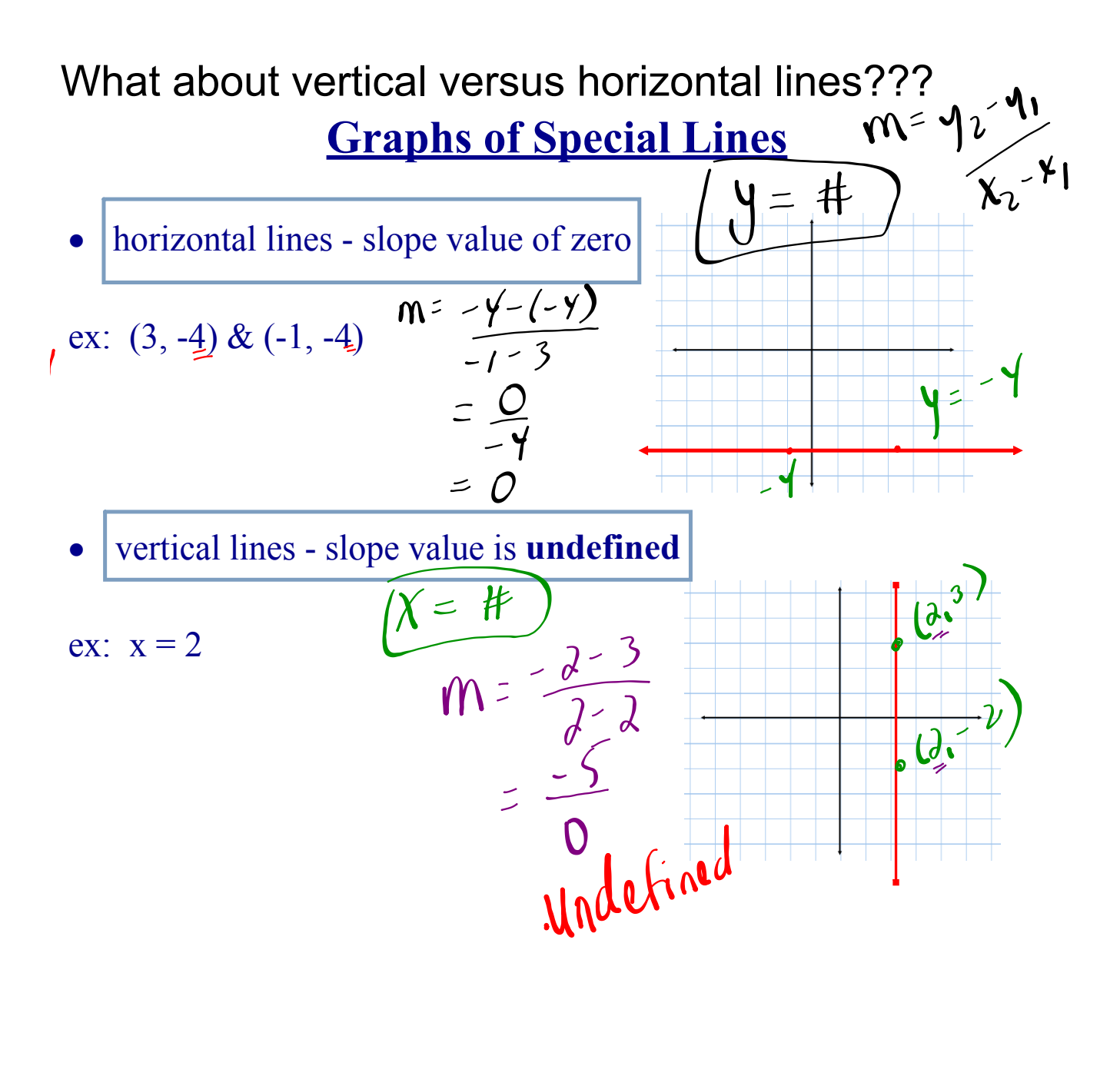

 $u^{\prime}$  we diside by zero?<br>  $\frac{1}{\varphi}$  =  $\frac{1}{\sqrt{2}}$  x O<br>  $\frac{1}{\varphi}$  =  $\frac{1}{\sqrt{2}}$  x O<br>  $\frac{1}{\sqrt{2}}$  More  $\frac{1}{\sqrt{2}}$  if  $\frac{1}{\sqrt{2}}$ <br>  $\frac{1}{\sqrt{2}}$  More  $\frac{1}{\sqrt{2}}$ Why can't we divide by zero?

#### WHY WE CAN'T DIVIDE BY ZERO...

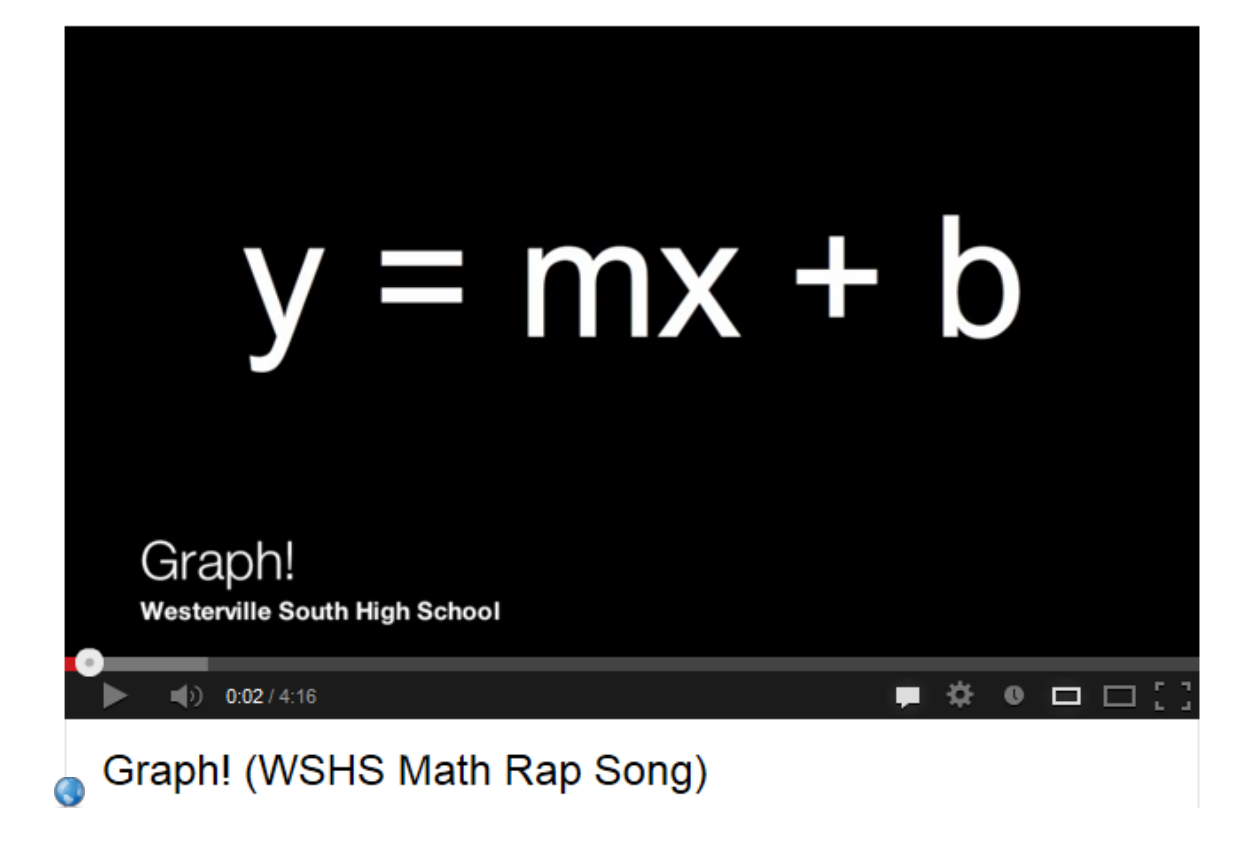

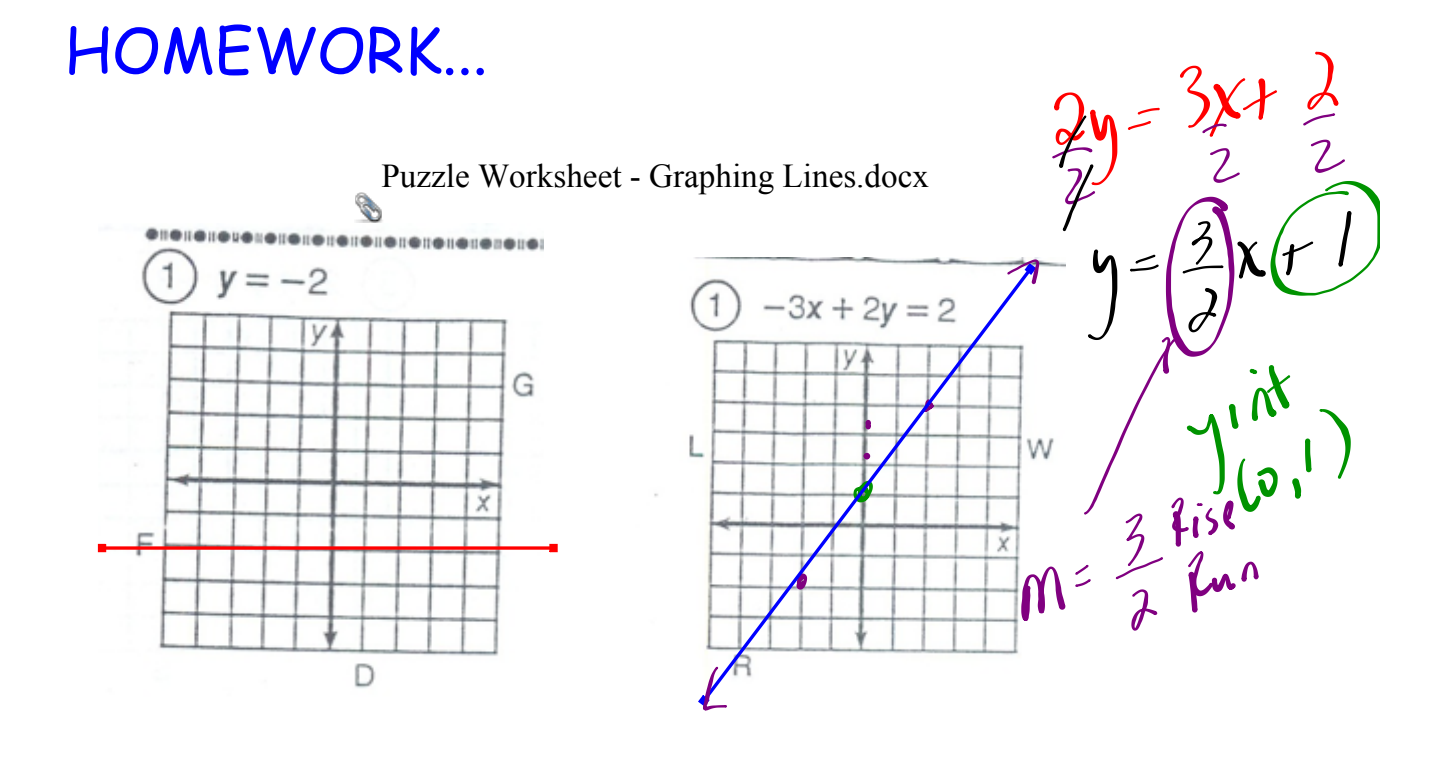

#### **11**

NOTES Graphing Linear Relationships.docx

Puzzle Worksheet - Graphing Lines.docx